# **SARINTraining**

# **Reg-RWS Basics: Automate Management of ARIN Records with API**

**Jon Worley, Senior Technology Architect**

22 Feb 2024

# **Agenda**

API Keys & Management 4 Calls You Will Need Most Creating a Recipient Customer Creating a Customer Reassignment Managing a Customer Reassignment Removing a Customer Reassignment

1

# **API Keys and Management**

# **What's an API Key?**

A 16-character string in the form API-XXXX-XXXX-XXXX-XXXX

Included in the URL when you ask ARIN to create a customer record/reassignment

Has the same authority you would when logged in to ARIN Online

# **Creating an API Key**

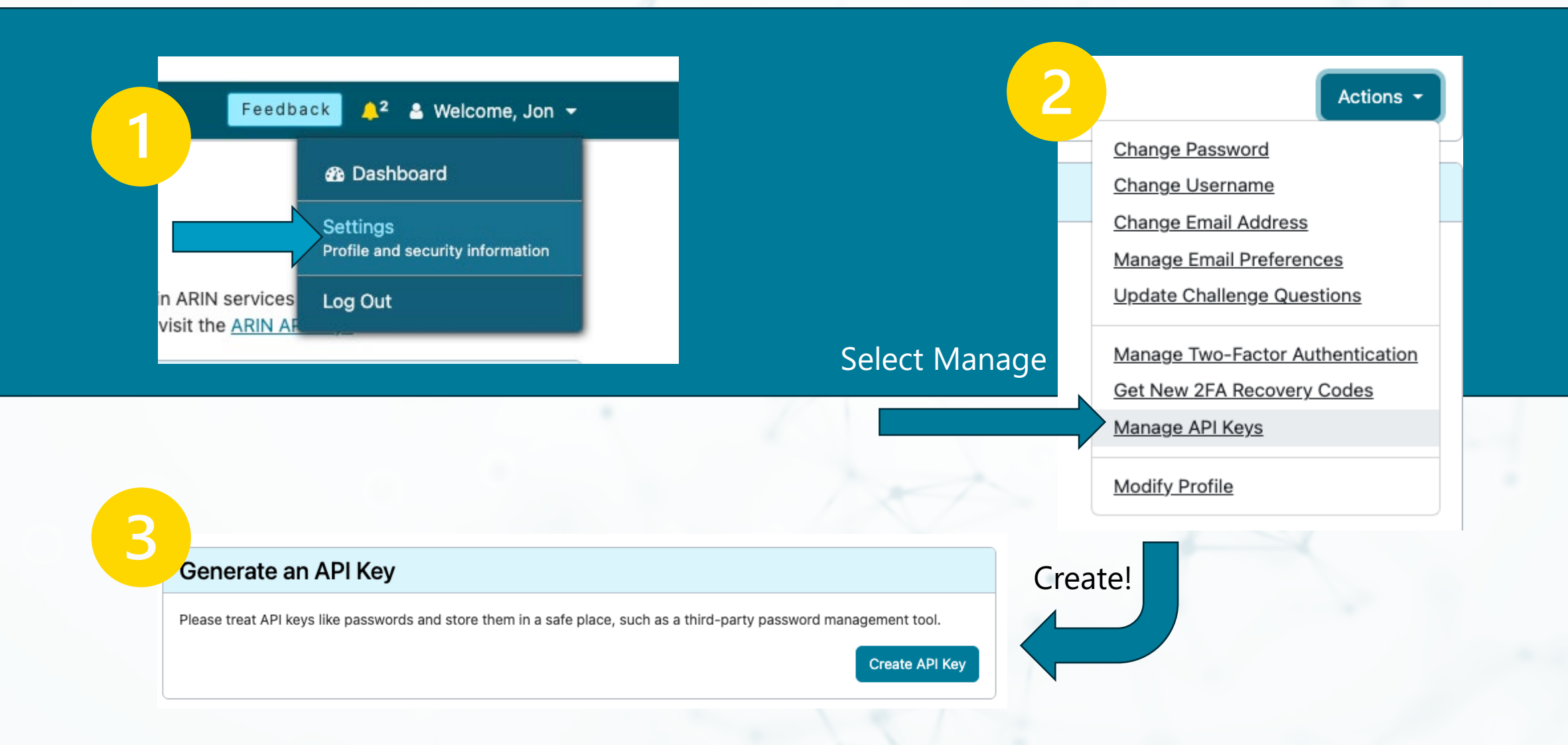

4

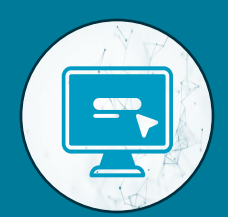

### **Make sure to store your API key somewhere safe when you create it.**

After it's created, we will not display the full **key for security purposes.**

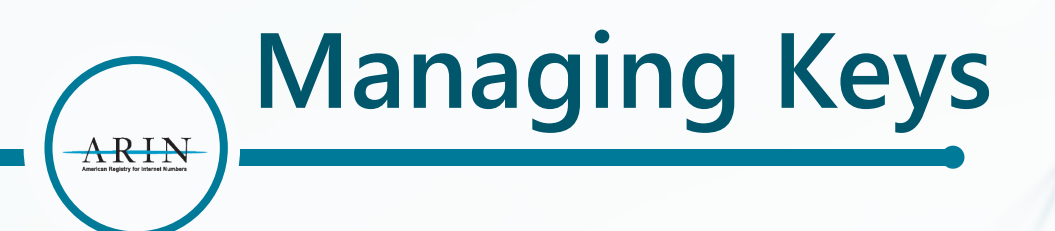

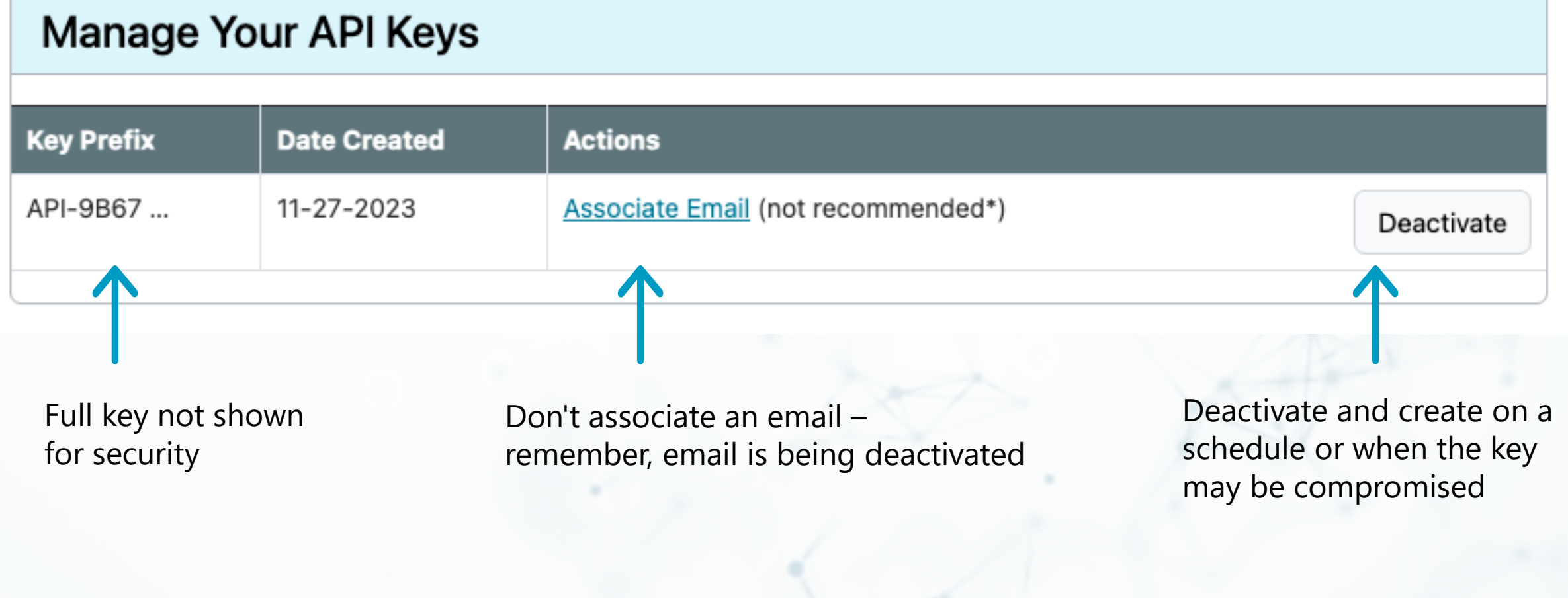

# **Creating a Recipient Customer**

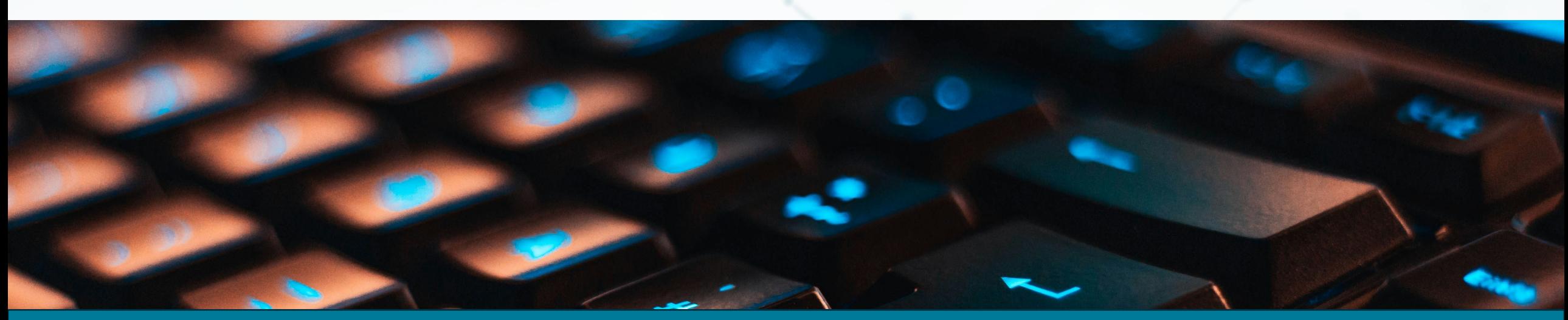

### **Create Recipient Customer**

**Call creates a Customer Handle** using the details in the [Customer Payload](https://www.arin.net/resources/manage/regrws/payloads/#customer-payload) you provide, and the handle in your URL specifying the parent NET from which this Org will be receiving a simple reassignment.

This call will **return** a payload containing information about this newly-created customer.

**Note:** Be sure your API key is linked to a POC that is either the Admin or Tech POC for the Org holding the parent NET, or the Tech POC for the NET itself. Otherwise, you will receive an error.

# **Create Recipient Customer**

#### **Method:** POST

**URL:**

/rest/net/PARENTNETHANDLE/customer?apikey=APIKEY

**Content:** [Customer Payload](https://www.arin.net/resources/manage/regrws/payloads/#customer-payload) **Returns:** [Customer Payload](https://www.arin.net/resources/manage/regrws/payloads/#customer-payload)

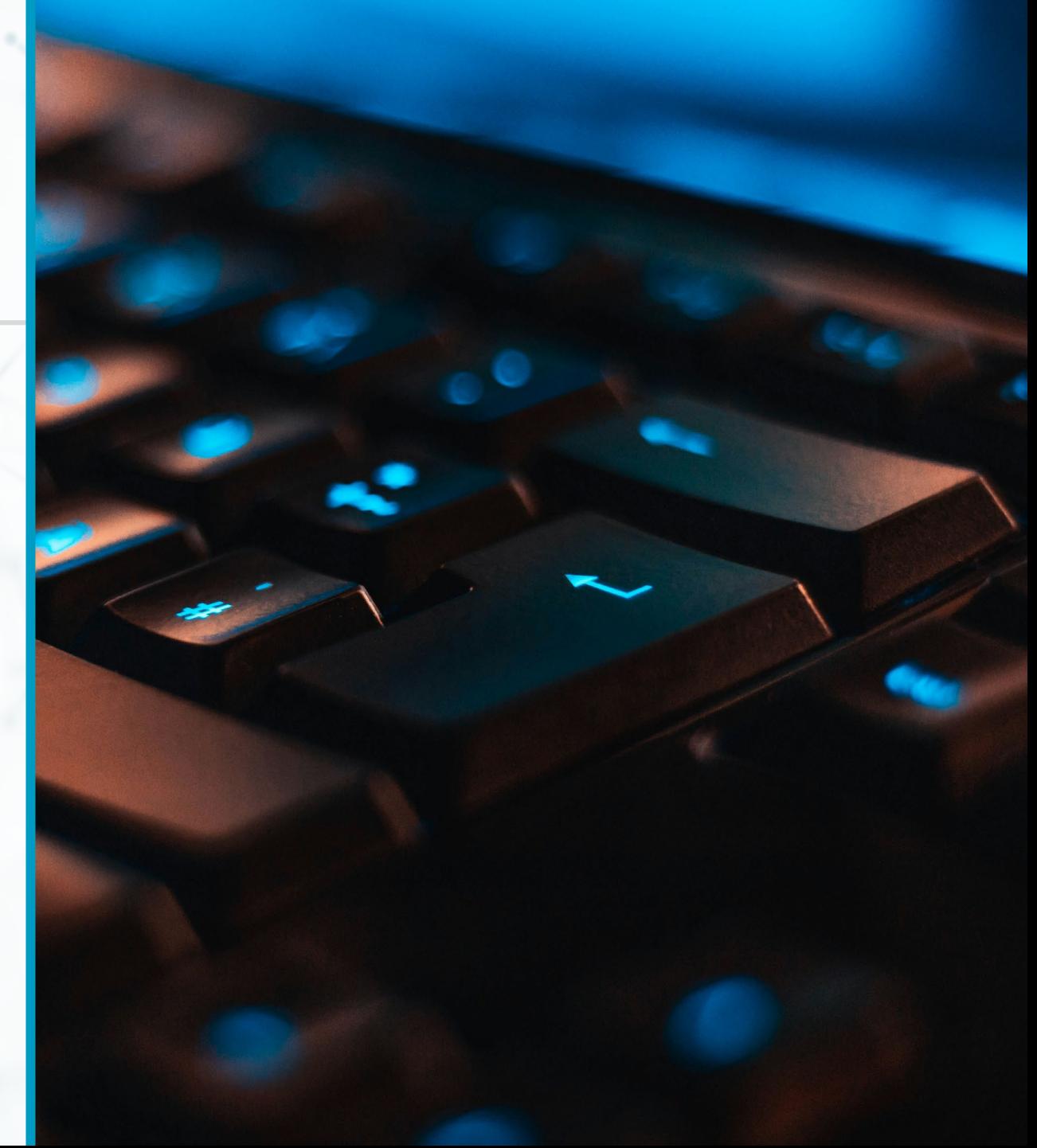

**Creating a Recipient Customer**

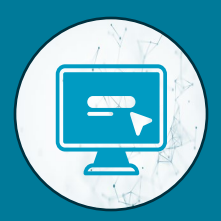

# **What does that look like?**

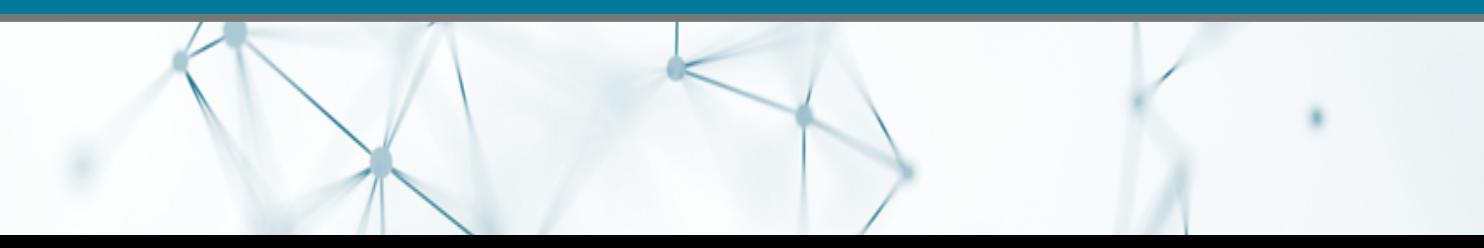

### **Create Recipient Customer - URL**

ARIN

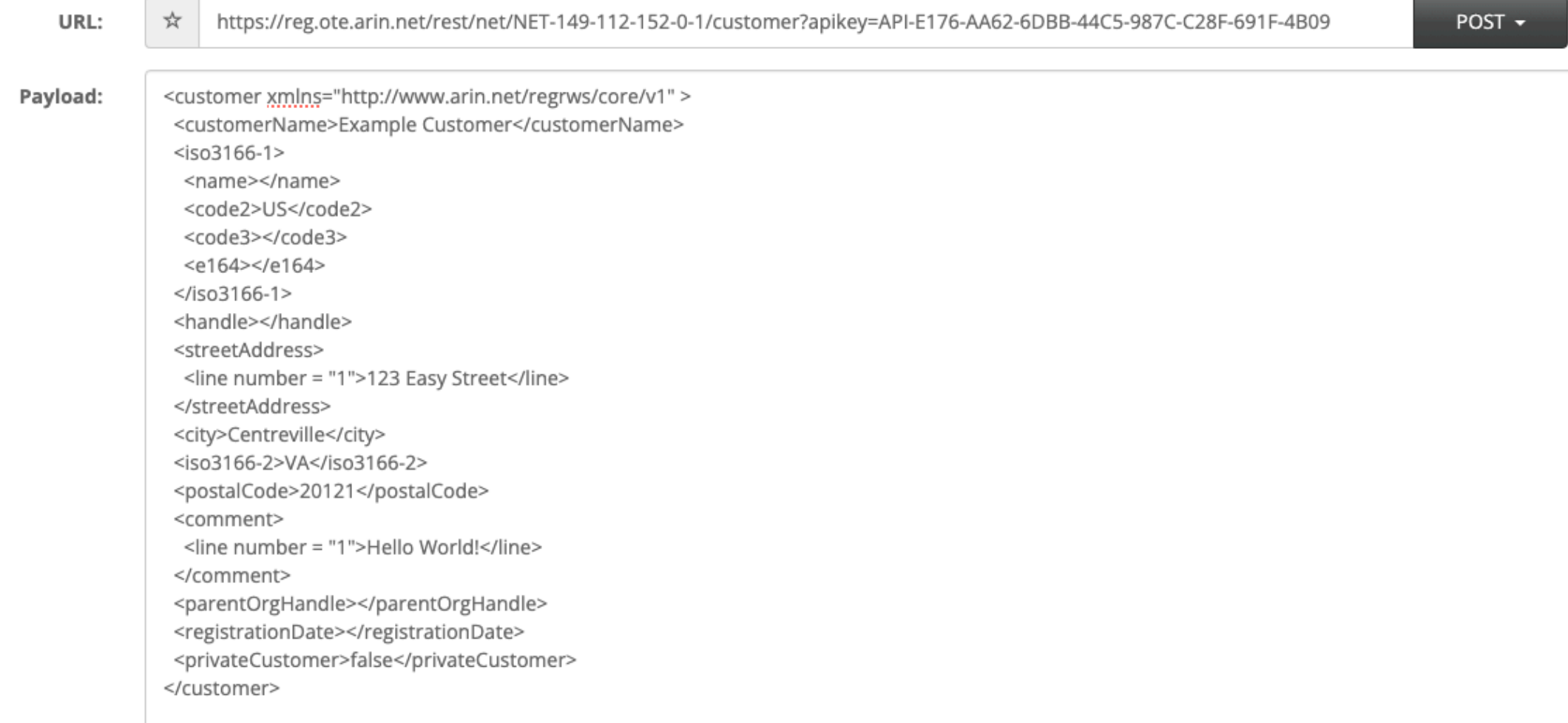

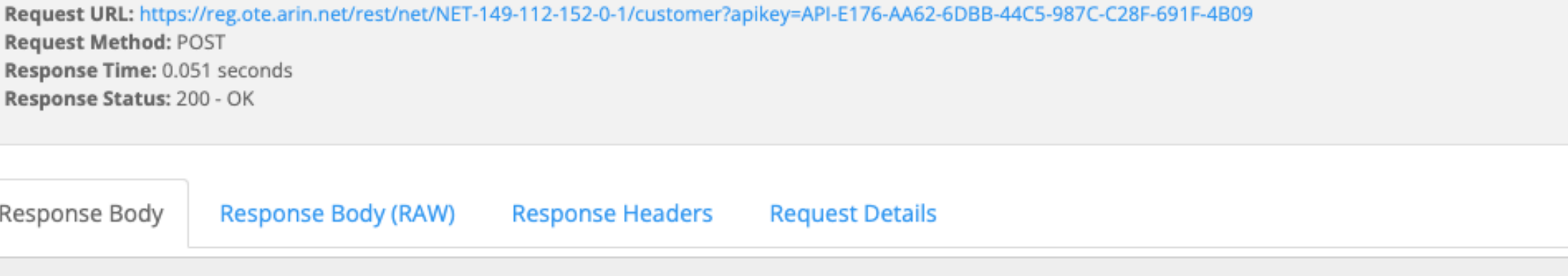

<?xml version="1.0" encoding="UTF-8" standalone="yes"?><customer xmlns="http://www.arin.net/regrws/core/v1"><city>Centreville</city><iso 3166-1><code2>US</code2><code3>USA</code3><e164>1</e164><name>United States</name></iso3166-1><handle>C10685915</handle><comment><line n umber="0">Hello World!</line></comment><streetAddress><line number="0">123 Easy Street</line></streetAddress><customerName>Example Custo mer</customerName><parent0rgHandle>ARINL</parent0rgHandle><postalCode>20121</postalCode><privateCustomer>false</privateCustomer><registr ationDate>2024-02-20T10:17:35-05:00</registrationDate><iso3166-2>VA</iso3166-2></customer>

#### 12

### **Create Recipient Customer - Return**

#### Response

ARIN

Request Method: POST

Response Time: 0.051 seconds Response Status: 200 - OK

Response Body

Response Body (RAW)

# **Creating a Customer Reassignment**

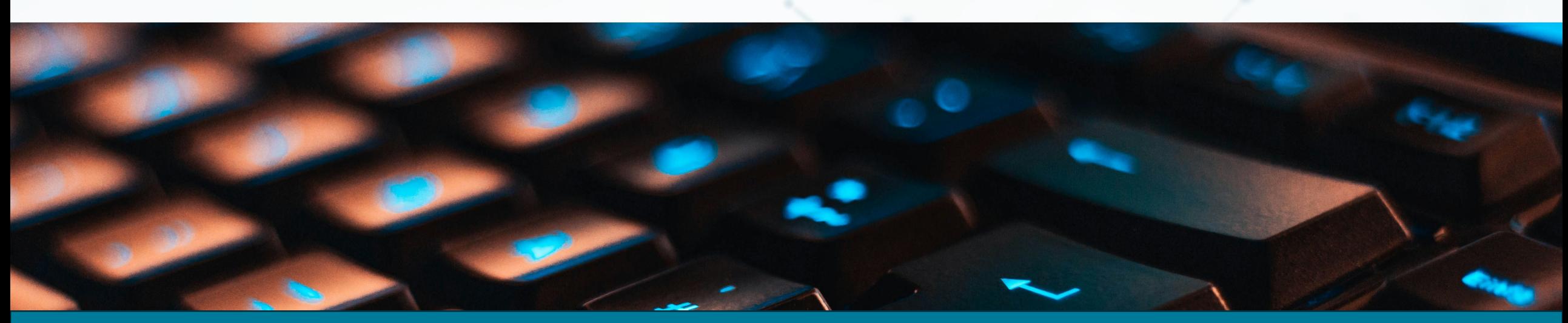

## **Creating a Customer Reassignment**

This call performs a **reassignment** from the NET specified in your URL using the recipient information contained in the [NET](https://www.arin.net/resources/manage/regrws/payloads/#net-payload) [Payload](https://www.arin.net/resources/manage/regrws/payloads/#net-payload) you provide.

Reassignments are given to an Org or customer for its **own use** and may not be reallocated or reassigned further.

Two types of reassignments can take place: simple and detailed.

# **Creating a Customer Reassignment**

Reassign NET **Method:** PUT

#### **URL:**

/rest/net/PARENTNETHANDLE/reassign?apikey=APIKEY

**Content:** [NET Payload](https://www.arin.net/resources/manage/regrws/payloads/#net-payload) **Returns:** [Ticketed Request Payload](https://www.arin.net/resources/manage/regrws/payloads/#ticketed-request-payload)

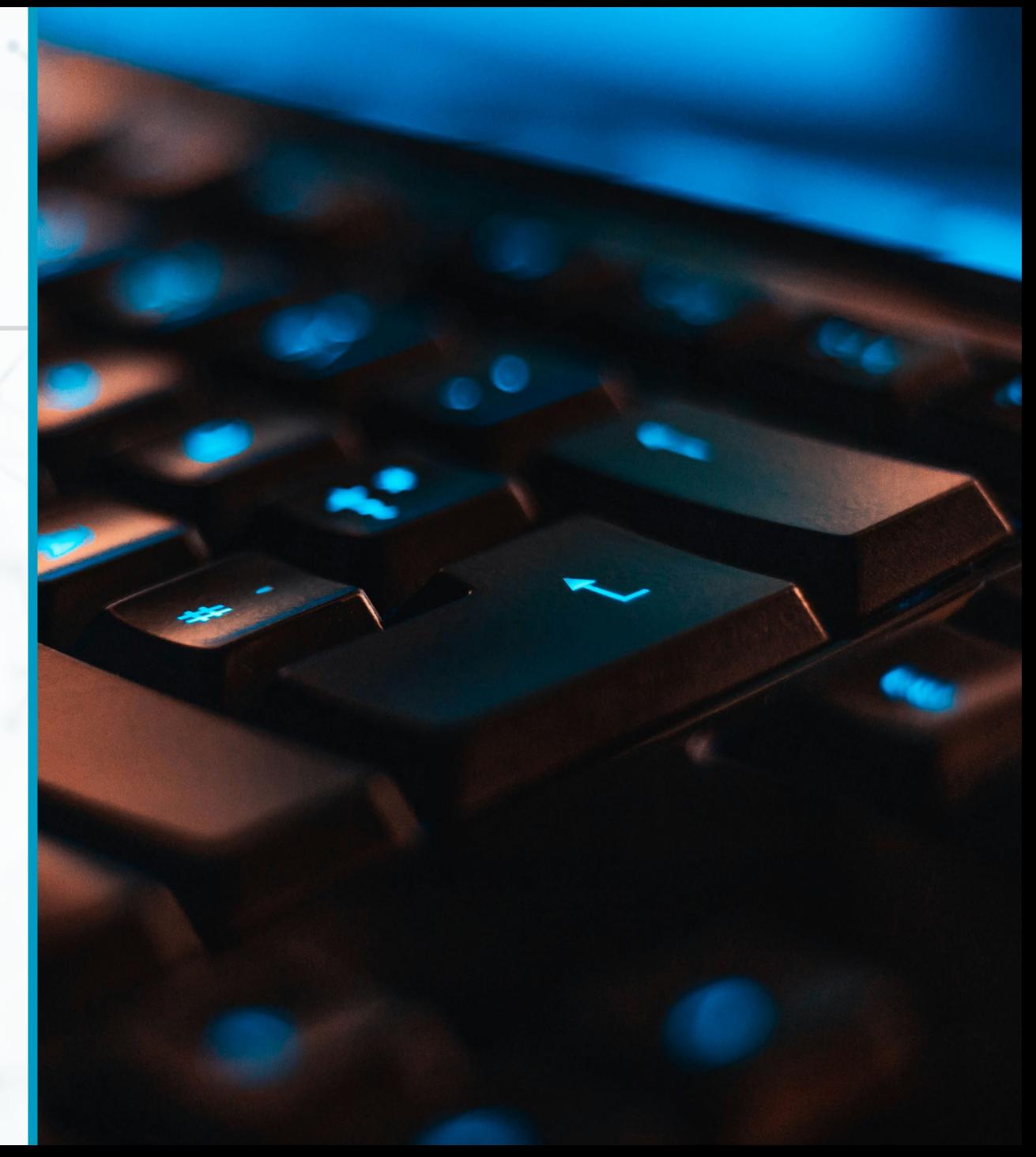

#### **Creating a Customer Assignment**

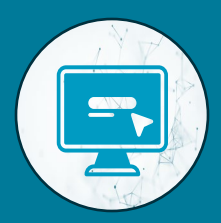

# **What does that look like?**

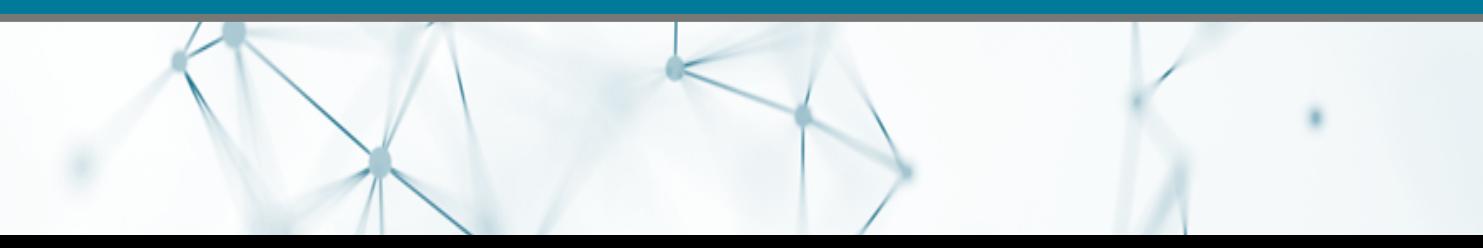

# **Reassign Net - URL**

ARIN

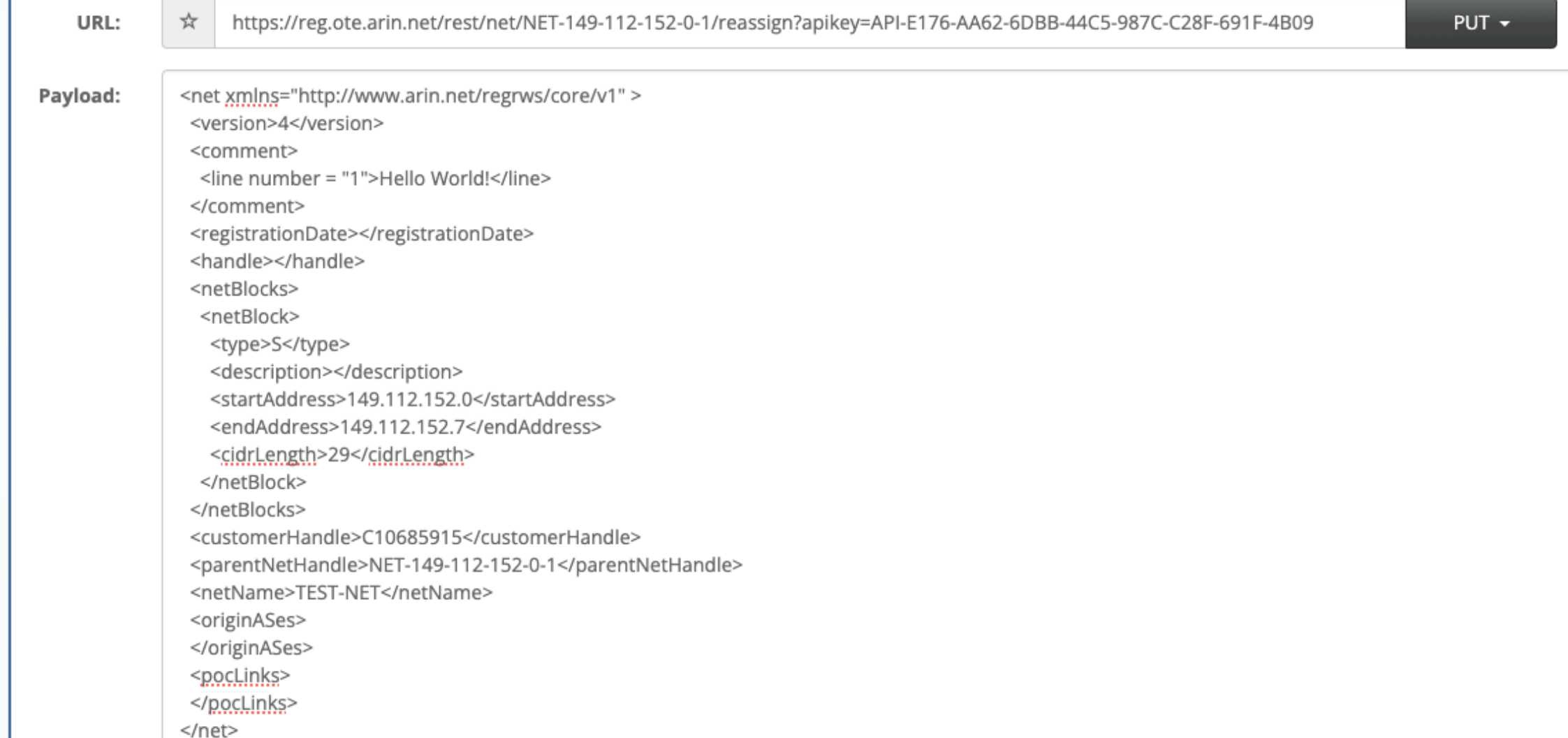

![](_page_18_Picture_0.jpeg)

#### Response

Request URL: https://reg.ote.arin.net/rest/net/NET-149-112-152-0-1/reassign?apikey=API-E176-AA62-6DBB-44C5-987C-C28F-691F-4B09 Request Method: PUT Response Time: 0.222 seconds Response Status: 200 - OK

![](_page_18_Picture_3.jpeg)

#### Response Body Response Body (RAW) **Response Headers Request Details**

<?xml version="1.0" encoding="UTF-8" standalone="yes"?><ticketedRequest xmlns="http://www.arin.net/regrws/core/v1" xmlns:ns2="http://ww w.arin.net/regrws/messages/v1" xmlns:ns3="http://www.arin.net/regrws/shared-ticket/v1"><net><pocLinks/><customerHandle>C10685915</custom erHandle><comment><line number="0">Hello World!</line></comment><netBlocks><netBlock><cidrLength>29</cidrLength><description>Reassigned </description><endAddress>149.112.152.007</endAddress><startAddress>149.112.152.000</startAddress><type>S</type></netBlock></netBlocks>< handle>NET-149-112-152-0-2</handle><netName>TEST-NET</netName><originASes/><parentNetHandle>NET-149-112-152-0-1</parentNetHandle><regist rationDate>2024-02-20T10:26:19-05:00</registrationDate><version>4</version></net></ticketedRequest>

![](_page_20_Picture_0.jpeg)

This call will **modify** the details of the NET specified in your URL.

When making this call, attach a NET Payload containing the **details of the NET you intend to modify**.

To ensure accuracy, use **Get NET** to get the most current information before making changes.

This call **returns** a payload containing that NET's information as it exists after modification.

Modify NET **Method:** PUT

**URL:** /rest/net/NETHANDLE?apikey=APIKEY

**Content:** [NET Payload](https://www.arin.net/resources/manage/regrws/payloads/#net-payload) **Returns:** [NET Payload](https://www.arin.net/resources/manage/regrws/payloads/#net-payload)

![](_page_21_Picture_4.jpeg)

![](_page_22_Picture_1.jpeg)

# **What does that look like?**

![](_page_22_Picture_3.jpeg)

# **Modify Net - URL**

ARIN

![](_page_23_Picture_13.jpeg)

![](_page_24_Picture_0.jpeg)

#### Response

Request URL: https://reg.ote.arin.net/rest/net/NET-149-112-152-0-2?apikey=API-E176-AA62-6DBB-44C5-987C-C28F-691F-4B09 Request Method: PUT Response Time: 0.054 seconds Response Status: 200 - OK

![](_page_24_Picture_3.jpeg)

<?xml version="1.0" encoding="UTF-8" standalone="yes"?><net xmlns="http://www.arin.net/regrws/core/v1" xmlns:ns2="http://www.arin.net/re grws/messages/v1"><pocLinks/><customerHandle>C10685916</customerHandle><comment><line number="0">World - Hello!</line></comment><netBloc ks><netBlock><cidrLength>29</cidrLength><description>Reassigned</description><endAddress>149.112.152.007</endAddress><startAddress>149.1 12.152.000</startAddress><type>S</type></netBlock></netBlocks><handle>NET-149-112-152-0-2</handle><netName>NET-EXAMPLE</netName><originA Ses/><parentNetHandle>NET-149-112-152-0-1</parentNetHandle><registrationDate>2024-02-20T10:40:56-05:00</registrationDate><version>4</ver sion></net>

![](_page_26_Picture_0.jpeg)

This call will **delete** the details of the NET specified in your URL.

You do not need to attach a NET Payload, but it will work if you include one

This call **returns** a payload containing that NET's information as it exists after modification.

Remove NET **Method:** DELETE

**URL:** /rest/net/NETHANDLE?apikey=APIKEY

**Content:** None **Returns: [Ticketed Request Payload](https://www.arin.net/resources/manage/regrws/payloads/#ticketed-request-payload)** 

![](_page_27_Picture_4.jpeg)

![](_page_28_Picture_1.jpeg)

# **What does that look like?**

![](_page_28_Picture_3.jpeg)

![](_page_29_Picture_20.jpeg)

<?xml version="1.0" encoding="UTF-8" standalone="yes"?><ticketedRequest xmlns="http://www.arin.net/regrws/core/v1" xmlns:ns2="http://ww w.arin.net/regrws/messages/v1" xmlns:ns3="http://www.arin.net/regrws/shared-ticket/v1"><net><pocLinks/><customerHandle>C10685915</custom erHandle><comment><line number="0">Hello World!</line></comment><netBlocks><netBlock><cidrLength>29</cidrLength><description>Reassigned </description><endAddress>149.112.152.007</endAddress><startAddress>149.112.152.000</startAddress><type>S</type></netBlock></netBlocks>< handle>NET-149-112-152-0-2</handle><netName>TEST-NET</netName><originASes/><parentNetHandle>NET-149-112-152-0-1</parentNetHandle><regist rationDate>2024-02-20T10:26:19-05:00</registrationDate><version>4</version></net></ticketedRequest>

# **Need More Help?**

**ARIN's Help Desk**: Voice: 7:00 AM – 7:00 PM ET Chat: 10:00 AM – 4:00 PM ET Monday through Friday or **Ask ARIN in your ARIN Online account**

![](_page_31_Picture_0.jpeg)

Jon Worley jonw@arin.net

Have an idea for a webinar or training you would like to see?

Beverly Hicks training@arin.net